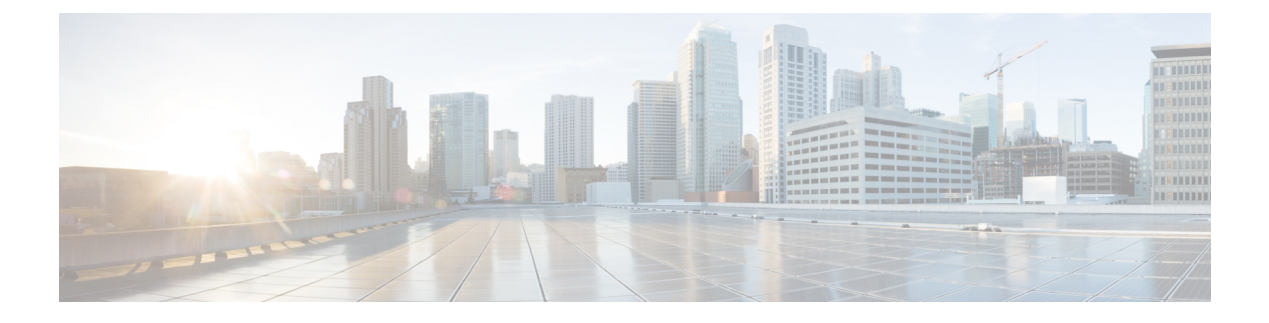

## **Sample SMF Configuration**

• Sample [Configuration,](#page-0-0) on page 1

## <span id="page-0-0"></span>**Sample Configuration**

The following is only a sample configuration file provided solely for your reference. You must create and modify your own configuration file according to the specific needs of your deployment.

```
profile compliance comp1
service nsmf-pdusession
 version uri v1
 version full 1.0.2
 version spec 15.4.0
 exit
service namf-comm
 version uri v1
 version full 1.0.2
 version spec 15.4.0
 exit
 service n1
 version uri v1
 version full 1.0.0
 version spec 15.4.0
 exit
 service n2
 version uri v1
 version full 1.0.0
 version spec 15.4.0
 exit
 service nudm-sdm
 version uri v2
 version full 2.0.1
 version spec 15.4.0
 exit
 service nudm-uecm
 version uri v1
 version full 1.0.2
 version spec 15.4.0
 exit
 service nnrf-disc
 version uri v1
 version full 1.0.2
 version spec 15.4.0
 exit
```

```
service nnrf-nfm
 version uri v1
 version full 1.0.2
 version spec 15.4.0
 exit
 service npcf-smpolicycontrol
 version uri v1
 version full 1.0.2
 version spec 15.4.0
 exit
 service nchf-convergedcharging
 version uri v2
 version full 2.0.1
 version spec 15.3.0
 exit
exit
profile network-element amf amf1
 nf-client-profile AP1
failure-handling-profile FH3
query-params [ dnn target-nf-instance-id ]
exit
profile network-element udm udm1
 nf-client-profile UP1
failure-handling-profile FH1
query-params [ target-plmn target-nf-instance-id ]
query-target-plmn primary
exit
profile network-element pcf pcf1
nf-client-profile PP1
failure-handling-profile FH1
query-params [ dnn target-plmn target-nf-instance-id requester-snssais ]
rulebase-prefix cbn#
 predefined-rule-prefix crn#
use-amf-provided-pcf true
exit
profile network-element chf chf1
nf-client-profile CP1
 failure-handling-profile FH2
 query-params [ dnn target-plmn chf-supported-plmn ]
 query-target-plmn primary
nf-client-profile-offline CP2
failure-handling-profile-offline FH2
exit
profile network-element chf chgser1
exit
profile network-element sepp sepp1
nf-client-profile hsepp
exit
profile network-element upf upf1
 n4-peer-address ipv4 198.18.1.3
n4-peer-port 8805
upf-group-profile upfGroup1
 dnn-list [ cisco intershat starent ]
capacity 65535
priority 1
exit
profile network-element upf upf2
n4-peer-address ipv4 198.18.1.20
 n4-peer-port 8805
 dnn-list [ cisco intershat starent ]
 capacity 65535
priority 2
exit
profile network-element upf upf3
```
node-id toolsUPF

```
n4-peer-address ipv4 198.18.1.22
n4-peer-port 8805
dnn-list [ cisco intershat starent ]
capacity 32768
priority 10
exit
profile upf-group upfGroup1
heartbeat
 interval 63
 retransmission-timeout 3
 max-retransmissions 5
exit
supported-features [ secondary-pdr ]
exit
profile wps wps1
arp 1-15
dscp n3 0x14
dscp sxa 0x22
dscp s5e 0x24
dscp s11 0x26
message-priority [ pfcp gtpc ]
exit
profile wps wps_F5972
arp 1-4,14
dscp n3 0x0F
message-priority [ pfcp gtpc ]
exit
profile pcscf pcscf1
v4-list
 precedence 3
 primary 3.3.3.1
  secondary 3.3.3.2
 exit
exit
v6-list
 precedence 3
 primary 33:33::1
  secondary 33:33::2
 exit
exit
v4v6-list
 precedence 3
  primary ipv4 46.46.33.1
  primary ipv6 fd01:976a:c305:9::5
  secondary ipv4 46.46.33.2
  secondary ipv6 46:46:33::2
 exit
exit
exit
profile icmpv6 icmpprf1
options virtual-mac b6:6d:57:45:45:45
exit
profile charging chgprf1
method [ offline ]
limit volume 10000000
limit duration 7200
accounting limit volume downlink 100000 total 100000 uplink 100000
accounting triggers [ qos-change rat-change serv-node-change ambr-change ue-time-change
plmn-change user-loc-change ]
tight-interworking-mode true
 quota request always
quota suppress triggers [ qht ]
 reporting-level online rating-group
```

```
reporting-level offline service-id
exitprofile charging chgprf2
method [ offline ]
accounting limit volume downlink 100000 total 100000 uplink 100000
accounting triggers [ qos-change rat-change serv-node-change ambr-change ue-time-change
plmn-change user-loc-change ]
tight-interworking-mode true
quota request always
quota suppress triggers [ qht ]
reporting-level online rating-group
reporting-level offline service-id
exit
profile charging chgprf3_roaming
method [ offline ]
exit
profile charging-characteristics 1
charging-profile chgprf2
charging-qbc-profile qbc_general
exit
profile charging-qbc qbc_general
limit volume 20500
limit duration 70
max-charging-condition 1
max-deferred-urr 2
triggers [ ambr-change qos-change user-loc-change ]
exit
profile charging-qbc qbc_hsmf1
limit volume 40500
limit duration 140
triggers [ ambr-change qos-change serv-node-change user-loc-change ]
exit
profile failure-handling FH1
 interface pfcp
 message N4SessionEstablishmentReq
  cause-code pfcp-entity-in-congestion action retry-terminate max-retry 2
  cause-code system-failure action terminate
  cause-code service-not-supported action terminate
   cause-code no-resource-available action retry-terminate max-retry 3
  cause-code no-response-received action retry-terminate max-retry 1
  cause-code reject action terminate
  exit
 message N4SessionModificationReq
  cause-code mandatory-ie-incorrect action terminate
  cause-code session-ctx-not-found action terminate
  cause-code reject action terminate
 exit
 exit
 interface sxa
 message SessionEstablishmentReq
  cause-code 2-255 action retry-terminate max-retry 4
 exit
exit
exit
profile failure-handling gtp1
 interface gtpc message S5S8CreateBearerReq
 cause-code temp-fail
  action retry timeout 1000 max-retry 2
 exit
 exit
 interface gtpc message S5S8UpdateBearerReq
 cause-code temp-fail
  action retry timeout 1000 max-retry 2
  exit
```

```
exit
 interface gtpc message S5S8DeleteBearerReq
 cause-code temp-fail
  action retry timeout 1000 max-retry 2
 exit
 exit
exit
profile access access1
n26 idft enable timeout 15
n2 idft enable timeout 15
gtpc gtpc-failure-profile gtp1
erir delay 1
eps-fallback cbr delay 3000 max-retry 1 timeout 1
exit
profile access idft
n1 t3591-pdu-mod-cmd timeout 2 max-retry 1
n1 t3592-pdu-rel-cmd timeout 2 max-retry 1
n26 idft enable timeout 15
n2 idft enable timeout 15
erir delay 2000
exit
profile tai-group TA1
mcc 123 mnc 456
 tac list [ 00092a 2346 2356 ]
exit
mcc 310 mnc 260
 tac list [ 00092a 2346 2356 ]
 tac range start 1234 end 7890
 e^{ax}it
exit
mcc 310 mnc 310
 tac list [ 2346 2356 2378 ]
 tac range start 5676 end 5767
 exit
exit
exit
profile tai-group TA2
mcc 310 mnc 260
 tac list [ 2346 5676 ]
exit
exit
profile tai-group tgp2
mcc 091 mnc 05
exit
exit
profile ecgi-group ECGI1
mcc 122 mnc 234
 ecgi range start 1234567 end 1234577
 exit
 exit
mcc 123 mnc 456
 ecgi range start 1234567 end 1234577
 exit
e^{rt}mcc 310 mnc 260
 ecgi range start 1234567 end 1234577
 exit
exit
mcc 310 mnc 310
exit
exit
profile ecgi-group ECGI2
exit
profile ncgi-group NCGI1
```
mcc 123 mnc 456 ncgi range start 123456788 end 133456789 exit exit mcc 310 mnc 260 ncgi list [ 123456789 ] ncgi range start 123456788 end 234567891 exit exit mcc 310 mnc 310 ncgi list [ 123456789 133456789 ] ncgi range start 234567891 end 244567891 exit exit exit profile ncgi-group NCGI2 mcc 123 mnc 456 ncgi range start 123456789 end 133456789 exit ncgi range start 234567891 end 244567891 exit exit mcc 310 mnc 260 ncgi range start 123456789 end 133456789 exit exit exit profile location-area-group loc1 tai-group TA1 ecgi-group ECGI1 ncgi-group NCGI1 exit profile location-area-group loc2 tai-group TA2 ncgi-group NCGI1 exit profile radius deadtime 2 detect-dead-server response-timeout 2 max-retry 2 timeout 2 enable-packet-dump server 10.1.8.60 1812 type auth secret \$8\$j1Tgf1IvRvdywBgDZsP7q7FPzo87+/c1QV99bLxz6AY= priority 1 exit server 10.1.8.60 1813 type acct secret \$8\$bANgMCn/x7CspByC/q5Jm1sMo5d9TZMKdTbEq7543wc= priority 10 exit attribute nas-identifier CISCO-SMF exit accounting algorithm first-server max-retry 3 timeout 1 attribute nas-identifier CISCO-ACCT-SMF exit exit server-group sg1

server auth 10.1.8.60 1812

```
exit
 server acct 10.1.8.60 1813
 exit
 attribute
  nas-ip 10.1.8.55
 exit
 accounting
  attribute
   nas-ip 10.1.8.55
  exit
 exit
exit
exit
profile radius-dynamic-author
client 10.1.8.60
 secret $8$G7fLQoqcBFPFpZNstAQUT/VtoxHqGqwPdLNB1PliHOI=
 exit
exit
profile dnn cisco
dns primary ipv4 10.168.220.239
dns primary ipv6 2001:4870:e00b:1a::3
dns secondary ipv6 2001:4870:e00b:1a::5
network-element-profiles chf chf1
network-element-profiles amf amf1
network-element-profiles pcf pcf1
network-element-profiles udm udm1
network-element-profiles sepp sepp1
 dnn cisco network-function-list [ upf upf2 ]
dnn rmgr cisco
timeout absolute 360000 up-idle 900 cp-idle 1500
 charging-profile chgprf1
charging-qbc-profile qbc hsmf1
virtual-mac b6:6d:47:47:47:47
pcscf-profile pcscf1
wps-profile wps1
 ssc-mode 1 allowed [ 3 ]
 session type IPV4 allowed [ IPV6 IPV4V6 ]
 upf apn cisco
 qos-profile qos_nonStdQci
authentication secondary radius group sg1
authentication algorithm pap 1 password-use-pco chap 2 convert-to-mschap mschap 3
always-on false
userplane-inactivity-timer 300
only-nr-capable-ue true
exit
profile dnn intershat
 dns primary ipv4 10.168.220.239
 dns primary ipv6 2001:4870:e00b:1a::3
 dns secondary ipv6 2001:4870:e00b:1a::5
network-element-profiles chf chf1
network-element-profiles amf amf1
network-element-profiles pcf pcf1
network-element-profiles udm udm1
network-element-profiles sepp sepp1
 timeout absolute 360000 up-idle 900 cp-idle 1500
charging-profile chgprf1
charging-qbc-profile qbc_hsmf1
virtual-mac b6:6d:47:47:47:47
nexthop-forwarding-address ipv4 84.54.84.64
 nexthop-forwarding-address ipv6 8454:8454::8454
pcscf-profile pcscf1
wps-profile wps1
 ssc-mode 1
```

```
session type IPV4 allowed [ IPV6 IPV4V6 ]
qos-profile qos_nonStdQci
authentication secondary radius group sg1
authentication algorithm pap 1 password-use-pco chap 2 convert-to-mschap mschap 3
always-on false
 dcnr true true
userplane-inactivity-timer 1800
only-nr-capable-ue true
emergency false
exit
profile dnn sos
network-element-profiles chf chf1
network-element-profiles amf amf1
network-element-profiles pcf pcf1
network-element-profiles udm udm1
virtual-mac b6:6d:47:47:47:47
 ssc-mode 1
 session type IPV4 allowed [ IPV6 IPV4V6 ]
authorization local
emergency true
exitprofile dnn starent
dns primary ipv4 10.168.220.239
dns primary ipv6 2001:4870:e00b:1a::3
dns secondary ipv6 2001:4870:e00b:1a::5
network-element-profiles chf chf1
network-element-profiles amf amf1
network-element-profiles pcf pcf1
network-element-profiles udm udm1
dnn cisco network-function-list [ upf upf2 ]
timeout absolute 360000 up-idle 60 cp-idle 600
charging-profile chgprf1
virtual-mac b6:6d:47:47:47:47
pcscf-profile pcscf1
wps-profile wps2
ssc-mode 1
session type IPV4 allowed [ IPV6 IPV4V6 ]
upf apn intershat
 qos-profile qos_F5972
always-on false
userplane-inactivity-timer 300
only-nr-capable-ue true
emergency false
exit
profile sgw-qos-profile sgw-non-standardqci
dscp-map operator-defined-qci 128 non-gbr arp-priority-level 5 uplink user-datagram
dscp-marking 0x1e
dscp-map operator-defined-qci 128 non-gbr arp-priority-level 5 downlink user-datagram
dscp-marking 0x22 encaps-header copy-inner
exit
profile qos 5qi-to-dscp-mapping-table
dscp-map qi5 1 uplink user-datagram dscp-marking 0x2D
dscp-map qi5 1 downlink encsp-header dscp-marking 0x2F
dscp-map qi5 3 uplink user-datagram dscp-marking 0x0c
dscp-map qi5 3 downlink encsp-header dscp-marking 0x0c
dscp-map qi5 5 uplink user-datagram dscp-marking 0x3D
dscp-map qi5 5 downlink encsp-header dscp-marking 0x3F
dscp-map qi5 6 uplink user-datagram dscp-marking 0x0c
dscp-map qi5 6 downlink encsp-header dscp-marking 0x0c
dscp-map qi5 7 uplink user-datagram dscp-marking 0x0e
dscp-map qi5 7 downlink encsp-header dscp-marking 0x0e
dscp-map qi5 8 uplink user-datagram dscp-marking 0x0e
dscp-map qi5 8 downlink encsp-header dscp-marking 0x0e
dscp-map qi5 9 uplink user-datagram dscp-marking 0x0a
```

```
dscp-map qi5 9 downlink encsp-header dscp-marking 0x0a
 dscp-map qi5 43 uplink user-datagram dscp-marking 0x1D
dscp-map qi5 43 downlink encsp-header dscp-marking 0x1F
exit
profile qos abc
 ambr ul "250 Kbps"
 ambr dl "500 Kbps"
qi5 7
 arp priority-level 14
 arp preempt-cap NOT_PREEMPT
 arp preempt-vuln PREEMPTABLE
 priority 120
max data-burst 2000
 dscp-map qi5 1 arp-priority-level 12 uplink user-datagram dscp-marking 0x2e
dscp-map qi5 1 arp-priority-level 12 downlink user-datagram dscp-marking 0x12 encsp-header
 copy-inner
 dscp-map qi5 1 uplink user-datagram dscp-marking 0x2e
 dscp-map qi5 1 downlink user-datagram dscp-marking 0x12 encsp-header copy-inner
 dscp-map qi5 2 uplink user-datagram dscp-marking 0x3f
 dscp-map qi5 2 downlink user-datagram dscp-marking 0x2a encsp-header dscp-marking 0x0a
 dscp-map qi5 3 uplink user-datagram dscp-marking 0x2e
 dscp-map qi5 3 downlink user-datagram dscp-marking 0x12 encsp-header copy-inner
 dscp-map qi5 4 uplink user-datagram dscp-marking 0x3f
 dscp-map qi5 4 downlink user-datagram dscp-marking 0x2a encsp-header dscp-marking 0x0a
 dscp-map qi5 5 uplink user-datagram dscp-marking 0x2e
 dscp-map qi5 5 downlink user-datagram dscp-marking 0x12 encsp-header copy-inner
 dscp-map qi5 6 uplink user-datagram dscp-marking 0x3f
 dscp-map qi5 6 downlink user-datagram dscp-marking 0x2a encsp-header dscp-marking 0x0a
 dscp-map qi5 7 uplink user-datagram dscp-marking 0x3f
 dscp-map qi5 7 downlink user-datagram dscp-marking 0x2a encsp-header dscp-marking 0x0a
 dscp-map qi5 8 uplink user-datagram dscp-marking 0x2e
 dscp-map qi5 8 downlink user-datagram dscp-marking 0x12 encsp-header copy-inner
 dscp-map qi5 9 uplink user-datagram dscp-marking 0x3f
 dscp-map qi5 9 downlink user-datagram dscp-marking 0x2a encsp-header dscp-marking 0x0a
 dscp-map qi5 65 uplink user-datagram dscp-marking 0x2e
 dscp-map qi5 65 downlink user-datagram dscp-marking 0x12 encsp-header copy-inner
 dscp-map qi5 66 uplink user-datagram dscp-marking 0x3f
 dscp-map qi5 66 downlink user-datagram dscp-marking 0x2a encsp-header dscp-marking 0x0a
 dscp-map qi5 69 uplink user-datagram dscp-marking 0x2e
 dscp-map qi5 69 downlink user-datagram dscp-marking 0x12 encsp-header copy-inner
 dscp-map qi5 70 uplink user-datagram dscp-marking 0x3f
 dscp-map qi5 70 downlink user-datagram dscp-marking 0x2a encsp-header dscp-marking 0x0a
 dscp-map qi5 80 uplink user-datagram dscp-marking 0x2e
 dscp-map qi5 80 downlink user-datagram dscp-marking 0x12 encsp-header copy-inner
 dscp-map qi5 82 uplink user-datagram dscp-marking 0x3f
 dscp-map qi5 82 downlink user-datagram dscp-marking 0x2a encsp-header dscp-marking 0x0a
dscp-map qi5 83 uplink user-datagram dscp-marking 0x3f
 dscp-map qi5 83 downlink user-datagram dscp-marking 0x2a encsp-header dscp-marking 0x0a
exit
profile qos qos1
 qi5 128
arp priority-level 8
 arp preempt-cap NOT_PREEMPT
 arp preempt-vuln NOT_PREEMPTABLE
priority 9
max data-burst 2048
exitprofile qos qos_F5972
 dscp-map qi5 1 arp-priority-level 5 uplink user-datagram dscp-marking 0x1e
dscp-map qi5 1 arp-priority-level 5 downlink user-datagram dscp-marking 0x22 encsp-header
 copy-inner
exit
profile qos qos_nonStdQci
 ambr ul "250 Kbps"
```

```
ambr dl "500 Kbps"
qi5 128
arp priority-level 12
arp preempt-cap NOT_PREEMPT
arp preempt-vuln PREEMPTABLE
 dscp-map qi5 1 arp-priority-level 5 uplink user-datagram dscp-marking 0x1e
dscp-map qi5 1 arp-priority-level 5 downlink user-datagram dscp-marking 0x22 encsp-header
copy-inner
dscp-map qi5 2 arp-priority-level 6 uplink user-datagram dscp-marking 0x3e
dscp-map qi5 2 arp-priority-level 6 downlink user-datagram dscp-marking 0x23 encsp-header
copy-inner
dscp-map qi5 3 arp-priority-level 12 uplink user-datagram dscp-marking 0x2f
dscp-map qi5 3 arp-priority-level 12 downlink user-datagram dscp-marking 0x14 encsp-header
copy-inner
dscp-map qi5 6 downlink encsp-header copy-inner
dscp-map qi5 7 downlink encsp-header dscp-marking 0x01
dscp-map qi5 15 arp-priority-level 12 uplink user-datagram dscp-marking 0x2f
dscp-map qi5 15 arp-priority-level 12 downlink user-datagram dscp-marking 0x14 encsp-header
copy-inner
dscp-map qi5 65 arp-priority-level 5 uplink user-datagram dscp-marking 0x1e
dscp-map qi5 65 arp-priority-level 5 downlink user-datagram dscp-marking 0x22 encsp-header
copy-inner
 dscp-map qi5 70 arp-priority-level 12 uplink user-datagram dscp-marking 0x2f
dscp-map qi5 70 arp-priority-level 12 downlink user-datagram dscp-marking 0x14 encsp-header
copy-inner
dscp-map qi5 80 downlink encsp-header copy-inner
dscp-map qi5 81 downlink encsp-header copy-inner
dscp-map qi5 83 arp-priority-level 6 uplink user-datagram dscp-marking 0x3e
dscp-map qi5 83 arp-priority-level 6 downlink user-datagram dscp-marking 0x23 encsp-header
copy-inner
dscp-map qi5 85 downlink encsp-header dscp-marking 0x01
dscp-map qi5 128 arp-priority-level 5 uplink user-datagram dscp-marking 0x1e
dscp-map qi5 128 arp-priority-level 5 downlink user-datagram dscp-marking 0x22 encsp-header
 copy-inner
dscp-map qi5 230 arp-priority-level 6 uplink user-datagram dscp-marking 0x3e
dscp-map qi5 230 arp-priority-level 6 downlink user-datagram dscp-marking 0x23 encsp-header
copy-inner
dscp-map qi5 254 downlink encsp-header dscp-marking 0x01
exit
profile ppd ppd1
fqi 1,10-15,43,65
dscp 0 ppi 3
dscp 1 ppi 2
dscp 43 ppi 3
exit
profile nf-client nf-type udm
udm-profile UP1
 locality LOC1
   priority 30
   service name type nudm-sdm
   endpoint-profile EP1
    capacity 30
    uri-scheme http
    version
     uri-version v2
     exit
     exitendpoint-name EP1
     primary ip-address ipv4 10.1.8.60
     primary ip-address port 9001
     exit
    exit
   exit
   service name type nudm-uecm
```
endpoint-profile EP1 capacity 30 uri-scheme http endpoint-name EP1 primary ip-address ipv4 10.1.8.60 primary ip-address port 9001 exit exit exit service name type nudm-ee endpoint-profile EP1 capacity 30 api-uri-prefix PREFIX api-root uri-scheme http endpoint-name EP1 priority 56 primary ip-address ipv4 10.1.8.60 primary ip-address port 9001 exit exit exit exit exit exit profile nf-client nf-type pcf pcf-profile PP1 locality LOC1 priority 30 service name type npcf-smpolicycontrol endpoint-profile EP1 capacity 30 uri-scheme http endpoint-name EP1 priority 100 primary ip-address ipv4 10.1.8.60 primary ip-address port 9003 exit endpoint-name realPCF priority 50 primary ip-address ipv4 10.1.2.138 primary ip-address port 9082 exit exit exit exit exit exit profile nf-client nf-type amf amf-profile AP1 locality LOC1 priority 30 service name type namf-comm endpoint-profile EP2 capacity 30 uri-scheme http endpoint-name EP1 priority 56 primary ip-address ipv4 10.1.8.60 primary ip-address port 9002 exit endpoint-name realAMF priority 100 primary ip-address ipv4 10.84.115.38

```
primary ip-address port 8090
     exit
   exit
   exit
  exit
 exit
exit
profile nf-client nf-type chf
 chf-profile CP1
 locality LOC1
   priority 30
   service name type nchf-convergedcharging
    endpoint-profile EP1
    capacity 30
    uri-scheme http
     version
     uri-version v2
     exit
     exit
     endpoint-name EP1
     priority 100
     primary ip-address ipv4 10.1.8.60
     primary ip-address port 9004
    exit
    exit
   exit
  exit
 exit
 chf-profile CP2
 locality LOC1
  priority 31
   service name type nchf-convergedcharging
    endpoint-profile EP1
    capacity 30
    uri-scheme http
    version
     uri-version v2
     exit
     exit
     endpoint-name EP1
     priority 56
     primary ip-address ipv4 10.1.8.60
     primary ip-address port 9005
     exit
    exit
   exit
  exit
 exit
exit
profile nf-client nf-type sepp
 sepp-profile hsepp
 locality LOC1
   priority 30
   service name type nsmf-pdusession
    endpoint-profile EP1
     capacity 30
    uri-scheme http
     endpoint-name EP1
     priority 56
     primary ip-address ipv4 10.1.8.51
      primary ip-address port 8090
     exit
     endpoint-name lfs-hsepp
     priority 10
```

```
primary ip-address ipv4 10.1.8.60
      primary ip-address port 8888
      secondary ip-address ipv4 10.2.8.60
      secondary ip-address port 8889
     exit
    exit
   exit
  exit
 exit
exit
profile nf-pair nf-type UDM
nrf-discovery-group DISC1
locality client LOC1
locality preferred-server LOC1
locality geo-server GEO
cache invalidation true timeout 20000
exit
profile nf-pair nf-type AMF
nrf-discovery-group DISC1
locality client LOC1
locality preferred-server LOC1
locality geo-server GEO
exit
profile nf-pair nf-type PCF
nrf-discovery-group DISC1
locality client LOC1
locality preferred-server LOC1
locality geo-server GEO
exit
profile nf-pair nf-type SEPP
nrf-discovery-group DISC1
locality client LOC1
 locality preferred-server LOC1
locality geo-server GEO
exit
profile nf-pair nf-type UPF
nrf-discovery-group DISC1
locality client LOC1
 locality preferred-server LOC1
locality geo-server GEO
exit
profile nf-pair nf-type CHF
nrf-discovery-group DISC1
 locality client LOC1
 locality preferred-server LOC1
locality geo-server GEO
cache invalidation true timeout 20000
exit
profile nf-client-failure nf-type udm
profile failure-handling FH1
  service name type nudm-sdm
  message type UdmSdmGetUESMSubscriptionData
   status-code httpv2 504
    retry 1
    action continue
    exit
   exit
   message type UdmSdmSubscribeToNotification
   status-code httpv2 504
    retry 1
     action continue
    exit
   exit
   message type UdmSubscriptionReq
```

```
status-code httpv2 504
    retry 1
    action continue
   exit
  exit
  exit
  service name type nudm-uecm
  message type UdmUecmRegisterSMF
   status-code httpv2 504
    retry 1
    action continue
   exit
  exit
  message type UdmUecmUnregisterSMF
   status-code httpv2 504
    action continue
   exit
  exit
  message type UdmRegistrationReq
   status-code httpv2 504
    action continue
   exit
  exit
 exit
exit
exit
profile nf-client-failure nf-type pcf
profile failure-handling FH1
 service name type npcf-smpolicycontrol
  responsetimeout 4000
  message type PcfSmpolicycontrolCreate
   status-code httpv2 0,403
    action retry-and-ignore
    exit
   status-code httpv2 400,504
    action continue
   exit
   status-code httpv2 404
    action terminate
   exit
   status-code httpv2 500
    retry 2
    action retry-and-ignore
   exit
   status-code httpv2 503
    retry 2
    action retry-and-continue
   exit
  exit
  message type PcfSmpolicycontrolUpdate
   status-code httpv2 0,403
    action retry-and-ignore
   exit
   status-code httpv2 400,504
    action continue
    exit
   status-code httpv2 404
    action terminate
   exit
   status-code httpv2 500
    retry 2
    action retry-and-ignore
   exit
   status-code httpv2 503
```

```
retry 2
    action retry-and-continue
   exit
  exit
  message type PcfSmpolicycontrolDelete
   status-code httpv2 0,403
    action retry-and-ignore
   exit
   status-code httpv2 400
    action continue
   exit
   status-code httpv2 404
    action terminate
   exit
   status-code httpv2 500
    retry 2
    action retry-and-ignore
    exit
   status-code httpv2 503
    retry 2
    action retry-and-continue
   exit
  exit
 exit
exit
exit
profile nf-client-failure nf-type chf
profile failure-handling FH2
  service name type nchf-convergedcharging
  message type ChfConvergedchargingCreate
   status-code httpv2 0,500,504
    action continue
   exit
   status-code httpv2 400,404
    retry 3
    action retry-and-terminate
   exit
   status-code httpv2 403
    retry 3
    action retry-and-ignore
   exit
   status-code httpv2 503
    action terminate
   exit
   exit
  message type ChfConvergedchargingUpdate
   status-code httpv2 0,500,504
    action continue
   exit
    status-code httpv2 400,404
    retry 3
    action retry-and-terminate
   exit
   status-code httpv2 403
    retry 3
    action retry-and-ignore
    exit
   status-code httpv2 503
    action terminate
   exit
   exit
  message type ChfConvergedchargingDelete
   status-code httpv2 0,500,504
    action continue
```
exit status-code httpv2 400,404 retry 3 action retry-and-terminate exit status-code httpv2 403 retry 3 action retry-and-ignore exit status-code httpv2 503 action terminate exit exit exit exit exit profile nf-client-failure nf-type sepp profile failure-handling sepp service name type nsmf-pdusession responsetimeout 4000 message type VsmfPduSessionCreate status-code httpv2 0 retry 5 action retry-and-terminate exit status-code httpv2 504 retry 3 action retry-and-terminate exit exit message type VsmfPduSessionUpdate status-code httpv2 0,401,404,503-504 action retry-and-continue exit status-code httpv2 400 action terminate exit exit message type VsmfPduSessionRelease status-code httpv2 0,504 action retry-and-terminate exit exit exit exit exit profile smf smf1 locality LOC1 allowed-nssai [ slice1 slice2 ] load-profile gtp-load1 instances 1 fqdn 5gc.mnc456.mcc123.3gppnetwork.org instances 1 inter-plmn-fqdn 5gc.mnc210.mcc310.3gppnetwork.org instances 1 supported-features [ vsmf ] plmn-list mcc 123 mnc 456 exit plmn-list mcc 310 mnc 310 exit service name nsmf-pdu type pdu-session<br>schema http schema service-id 1 version 1.Rn.0.0 http-endpoint base-url http://smf-service icmpv6-profile icmpprf1

```
compliance-profile comp1
 access-profile access1
 subscriber-policy polSub
exit
exit
profile sgw sgw1
locality LOC1
fqdn cisco.com.apn.epc.mnc456.mcc123
 subscriber-policy polSub
ddn failure-action-drop-timer 60
ddn no-user-connect-retry-timer 60
 qci-qos-profile sgw-non-standardqci
wps-profile wps1
plmn-list mcc 123 mnc 456
exit
plmn-list mcc 310 mnc 260
exit
exit
profile sgw-charging-threshold thre1
cc profile value 1
 volume total 100000
 buckets 2
 duration 180
exit
cc profile value 2
 volume uplink 100000
 volume downlink 100000
 buckets 4
 duration 120
exit
 cc profile value 4
 volume total 10000000
 buckets 4
 duration 300
 exit
cc profile value 8
 volume total 100000
 buckets 2
 duration 3000
exit
exit
profile overload gtp-overload1
overload-exclude-profile self-protection gtp-overloadExclude1
node-level
 tolerance minimum 15
 tolerance maximum 35
 reduction-metric minimum 20
 reduction-metric maximum 90
 advertise
  interval 300
  change-factor 15
  validity-period 60
 exit
 interface gtpc
  overloaded-action [ advertise ]
 exit
exit
exit
profile overload-exclude gtp-overloadExclude1
dnn-list [ sos ]
arp-list [ 1 2 3 ]
procedure-list [ session-delete ]
message-priority s5
 upto 0
```
exit exit profile load gtp-load1 load-calc-frequency 30 load-fetch-frequency 15 advertise interval 30 change-factor 5 exit interface gtpc action advertise exit exit profile gtpp-profile pf1 gtpp local-storage file rotation volume 5 cdr-count 1000 time-interval 60 exit name prefix hSMF-cnsgw1 format .%Y-%m-%d%H-%M-%S.%4Q max-file-seq-num 9 start-file-seq-num 1 recover-file-seq-num true exit format custom1 exit exit dictionary custom24 exit profile gtpp-profile pf2 gtpp local-storage file rotation volume 5 cdr-count 1000 time-interval 60 exit name prefix hSMF-cnsgw1<br>format .%Y-%m-%d%H format .%Y-%m-%d%H-%M-%S.%4Q max-file-seq-num 9 start-file-seq-num 1 recover-file-seq-num true exit format custom1 exit exit dictionary custom24 exit profile gtpp-profile pf4 gtpp local-storage file rotation volume 5 cdr-count 1000 time-interval 60 exit name<br>prefix hSMF-cnsqw1 format .%Y-%m-%d%H-%M-%S.%4Q

×

max-file-seq-num 9

```
start-file-seq-num 1
   recover-file-seq-num true
  exit
  format custom1
  exit
 exit
dictionary custom24
exit
profile dns-proxy
timeout 6000
 round-robin-answers
 servers serv1
 ip 10.174.59.43
 port 53
 protocol tcp
 exit
 servers serv2
 ip 1.1.1.1
 port 53
 protocol tcp
exit
exit
profile converged-core cc1
max-upf-index 150
exit
nf-tls certificates cert1
cert-data abc
private_key k1
exit
active-charging service acs1
bandwidth-policy BWP
  flow limit-for-bandwidth id 1 group-id 2
  flow limit-for-bandwidth id 2 group-id 3
 flow limit-for-bandwidth id 3 group-id 4
  group-id 2 direction uplink peak-data-rate 64000 peak-burst-size 8000 violate-action
discard
  group-id 2 direction downlink peak-data-rate 64000 peak-burst-size 8000 violate-action
discard
 group-id 3 direction uplink peak-data-rate 128000 peak-burst-size 12000 violate-action
discard
 group-id 3 direction downlink peak-data-rate 128000 peak-burst-size 12000 violate-action
 discard
 group-id 4 direction uplink peak-data-rate 3000000000 peak-burst-size 100 violate-action
 discard
 group-id 4 direction downlink peak-data-rate 3000000000 peak-burst-size 100 violate-action
discard
 exit
packet-filter pkt1
  ip local-port range 2 to 23
  ip protocol = 23
 ip remote-address = 10.10.10.0/24ip remote-port range 12 to 34
 ip tos-traffic-class = 23 mask = 23
 priority 23
 exit
 charging-action ca1
 billing-action egcdr
  content-id 51
  flow action redirect-url http://www.google.com
  flow limit-for-bandwidth id 1
  service-identifier 6000
  tft-notify-ue
  tos af11
```

```
tft packet-filter pkt1
 exit
 charging-action caStaticOfflineOnline
 billing-action egcdr
 cca charging credit
  content-id 30
  flow limit-for-bandwidth direction uplink peak-data-rate 1000000000 peak-burst-size 100
violate-action discard committedDataRate 1000000000 committed-burst-size 100 exceed-action
discard
 flow limit-for-bandwidth direction downlink peak-data-rate 1000000000 peak-burst-size 100
violate-action discard committedDataRate 1000000000 committed-burst-size 100 exceed-action
discard
 service-identifier 60
 tft-notify-ue
 tos af11
 tft packet-filter pkt1
 exit
 rulebase cisco
 billing-records egcdr
 edr transaction-complete http charging-edr http-edr
 dynamic-rule order first-if-tied
 egcdr threshold interval 1000
  action priority 1 ruledef ip-any-rule charging-action cisco
 route priority 1000 ruledef http-port-route analyzer http
 exit
rulebase rba1
 action priority 1 dynamic-only ruledef rda1 charging-action ca1 description myrule1
 action priority 10 ruledef rda1 charging-action ca1
 exit
urr-list urr_smf
 rating-group 10 urr-id 1
 rating-group 10 service-identifier 20 urr-id 2
 rating-group 10 service-identifier 21 urr-id 50
 rating-group 11 urr-id 3
 rating-group 11 service-identifier 21 urr-id 4
 rating-group 11 service-identifier 201 urr-id 11
 rating-group 12 urr-id 5
 rating-group 12 service-identifier 22 urr-id 6
  rating-group 13 urr-id 7
 rating-group 13 service-identifier 23 urr-id 8
 rating-group 30 urr-id 17
  rating-group 30 service-identifier 60 urr-id 18
  rating-group 30 service-identifier 61 urr-id 19
  rating-group 31 urr-id 20
  rating-group 31 service-identifier 61 urr-id 21
 rating-group 31 service-identifier 62 urr-id 22
 rating-group 32 urr-id 23
 rating-group 40 urr-id 24
 rating-group 51 service-identifier 6000 urr-id 32
  rating-group 100 urr-id 9
  rating-group 100 service-identifier 200 urr-id 10
 rating-group 100 service-identifier 201 urr-id 51
  rating-group 101 urr-id 11
 rating-group 101 service-identifier 201 urr-id 12
  rating-group 102 urr-id 13
  rating-group 102 service-identifier 202 urr-id 14
 rating-group 103 urr-id 15
 rating-group 103 service-identifier 203 urr-id 16
 rating-group 110 urr-id 25
 rating-group 199 urr-id 199
 exit
 ruledef adc_Youtube
 multi-line-or all-lines
 exit
```

```
credit-control group onlineoffline
 diameter ignore-service-id true
 exit
 group-of-ruledefs adc_specific
 add-ruledef priority 1 ruledef adc_google
 add-ruledef priority 2 ruledef adc_facebook_https
 add-ruledef priority 3 ruledef adc_sni
exit
gtpp group group1
gtpp egcdr service-data-flow threshold interval 60
gtpp egcdr service-data-flow threshold volume downlink 100000 uplink 100000 total 200000
exit
apn cisco
gtpp group group1
active-charging rulebase rba1
exit
apn intershat
gtpp group group1
active-charging rulebase rba1
exit
policy subscriber polSub
precedence 1
 sst 22<br>sdt Ab
                  Abf123
 serving-plmn mcc 123
 serving-plmn mnc 456
 supi-start-range 100000000000001
  supi-stop-range 299999999999999
  gpsi-start-range 1000000000
 gpsi-stop-range 9999999999
 operator-policy opPol1
 exit
precedence 511
 operator-policy defOprPol1
exit
exit
policy upf-selection up-policy1
precedence 1
  [ dnn slice ]
 exit
precedence 2
  [ dnn location ]
 exit
precedence 3
  [ dnn pdn-type-session ]
 exit
precedence 4
  [ dnn ]
exit
exit
policy operator defOprPol1
policy dnn defPolDnn
policy network-capability nc1
exit
policy operator opPol1
policy dnn polDnn
policy network-capability nc1
exit
policy operator opPol2
policy dnn polDnn
policy network-capability nc1
exit
policy dnn defPolDnn
profile default-profile
```
dnn cisco profile cisco dnn dnn2 profile profile2 dnn intershat profile intershat dnn sos profile sos dnn starent profile abc.com exit policy dnn dnnPol1 profile default dnn starent profile abc.com exit policy dnn polDnn profile default-profile dnn cisco profile cisco dnn dnn2 profile profile2 dnn intershat profile intershat exit policy network-capability nc1 nw-support-local-address-tft true exit nssai name slice1 sst 1 dnn [ cisco intershat sos starent ] exit nssai name slice2 sst 2 sdt abf123 dnn [ cisco intershat sos starent ] exit system-diagnostics session-consistency action monitor ipam instance 1 source local address-pool v4pool1 vrf-name ISP tags dnn intershat exit ipv4 split-size per-cache 65536 per-dp 65536 exit address-range 12.248.0.1 12.255.255.254 exit exit exit exit group nf-mgmt NFMGMT1 nrf-mgmt-group MGMT locality LOC1 exit group nrf discovery DISC1 nrf-type PLMN service type nrf nnrf-disc endpoint-profile name EP1 uri-scheme http version uri-version v1 full-version 1.1.1.[24] exit exit endpoint-name sauNRF priority 80

```
capacity 56
   primary ip-address ipv4 10.1.24.4
   primary ip-address port 8095
  exit
  exit
 exit
exit
cdl system-id 2
cdl enable-geo-replication true
cdl zookeeper replica 1
cdl remote-site 1
db-endpoint host 10.1.8.54
db-endpoint port 8882
kafka-server 10.1.8.54 10092
exit
exit
cdl label-config session
endpoint key smi.cisco.com/node-type
endpoint value smf-cdl
slot map 1
 key smi.cisco.com/node-type
 value smf-cdl
 exit
slot map 2
 key smi.cisco.com/node-type
 value smf-cdl-1
 exit
index map 1
 key smi.cisco.com/node-type
 value smf-cdl-1
exit
exit
cdl logging default-log-level error
cdl logging logger datastore.ep.session
level debug
exit
cdl logging logger datastore.index.session
level debug
exit
cdl logging logger datastore.slot.session
level debug
exit
cdl datastore session
label-config session
 geo-remote-site [ 1 ]
slice-names [ 1 2 ]
endpoint replica 1
endpoint external-ip 10.1.8.58
 endpoint external-port 8882
 index replica 1
index map 1
index write-factor 1
slot replica 1
slot map 2
slot write-factor 1
exit
cdl kafka replica 1
cdl kafka ssl-settings enable-ssl false
cdl kafka label-config key smi.cisco.com/pod-type
cdl kafka label-config value cdl-kafka-1
cdl kafka external-ip 10.1.8.58 10092
exit
etcd replicas 1
edr reporting enable
```

```
edr subscribers [ 112233445566776 112233445566777 112233445566778 imsi-123456789012345
imsi-123456789012346 imsi-310310789012345 ]
edr file transaction
reporting enable
exit
edr file transaction-collision
reporting enable
exit
instance instance-id 1
endpoint li
 replicas 1
 nodes 1
 vip-ip 30.30.30.3
exit
endpoint nodemgr
 replicas 1
 nodes 2
 exit
endpoint gtp
 replicas 1
 nodes 1
 vip-ip 198.15.1.4
 interface s5
  vip-ip 198.15.1.4
 exit
 interface s5e
  vip-ip 198.15.1.132
 exit
 interface s11
  vip-ip 198.16.1.234
 exit
exit
endpoint pfcp
 replicas 1
 nodes 2
 interface n4
  heartbeat
   interval 0
   retransmission-timeout 3
   max-retransmissions 5
  exit
 exit
exit
endpoint service
 replicas 1
 nodes 1
exit
endpoint protocol
 replicas 1
 nodes 2
 vip-ip 198.18.1.15
 interface sxa
  vip-ip 198.18.1.132
 exit
 interface n4
  vip-ip 198.18.1.15
 exit
exit
endpoint radius
 replicas 1
 nodes 1
 vip-ip 10.1.8.55
 interface coa-nas
  vip-ip 10.1.8.55 vip-port 3799
```

```
Sample SMF Configuration
```
exit

```
exit
 endpoint sgw-service
 replicas 1
 nodes 1
 exit
 endpoint dns-proxy
 replicas 1
 exit
 endpoint sbi
 replicas 1
  nodes 1
 vip-ip 10.1.8.55
 interface nrf
  vip-ip 10.1.8.55
  exit
 exit
exit
logging transaction message enable
logging transaction duplicate enable
logging level application trace
logging level transaction trace
logging level tracing debug
logging name infra.application.core level application warn
logging name infra.application.core level tracing warn
logging name infra.config.core level application trace
logging name infra.config.core level transaction trace
logging name infra.config.core level tracing off
logging name infra.dispatcher.core level application warn
logging name infra.dispatcher.core level transaction warn
logging name infra.dispatcher.core level tracing warn
logging name infra.heap dump.core level application warn
logging name infra.ipcstream.core level application error
logging name infra.ipcstream.core level transaction warn
logging name infra.ipcstream.core level tracing warn
logging name infra.memory_cache.core level application error
logging name infra.memory_cache.core level transaction error
logging name infra.message_log.core level transaction trace
logging name infra.resource monitor.core level application warn
logging name infra.resource monitor.core level transaction warn
logging name infra.rest server.core level application error
logging name infra.rest server.core level tracing off
logging name infra.topology.core level application off
logging name infra.topology.core level transaction off
logging name infra.topology.core level tracing off
deployment
app-name cnsgw-smf-1
 cluster-name Local<br>dc-name DC
 dc-name
model small
logical-nf-instance-id 1
exit
k8 label protocol-layer key smi.cisco.com/vm-type value smf-proto-1
e^{i t}k8 label cdl-layer key smi.cisco.com/node-type value smf-cdl-1
exit
k8 label oam-layer key smi.cisco.com/node-type value oam
exit
instances instance 1
system-id smf
 cluster-id smf
slice-name 1
exit
local-instance instance 1
```

```
system mode running
helm default-repository roaming-ph2
helm repository cnsgw-1
access-token
dev-deployer.gen:AKCp5ekcXA7TknM9DbLASNBw4jwVEsx9Z9WpQwEvCvCQ2mJhLymcz6BfbH38YJiWC6fn1cKmw
url
https://engci-maven-master.cisco.com/artifactory/smi-fuse-internal-snapshot/mobile-cnat-cn/cn-products/master/
exit
helm repository roaming-cx
access-token
dev-deployer.gen:AKCp5ekcXA7TknM9DbLASNBw4jwVEsx9Z9WpQwEvCvCQ2mJhLymcz6BfbH38YJiWC6fn1cKmw
url
https://engci-maven-master.cisco.com/artifactory/mobile-cnat-charts-release/releng-builds/2021.03.m0.d4.0/ccg/2021.03.m0.d4.0.i77/ccg.2021.03.m0.d4.0.i77/
exit
helm repository roaming-ph2
access-token
dev-deployer.gen:AKCp5ekcXA7TknM9DbLASNBw4jwVEsx9Z9WpQwEvCvCQ2mJhLymcz6BfbH38YJiWC6fn1cKmw
url
https://engci-maven-master.cisco.com/artifactory/smi-fuse-internal-snapshot/mobile-cnat-cn/cn-products/dev-smf-amigos/
exit
k8s name cnsgw-smf-1
k8s namespace cnsgw-1
k8s nf-name smf
k8s registry dockerhub.cisco.com/smi-fuse-docker-internal
k8s single-node true
k8s use-volume-claims false
k8s ingress-host-name 10.84.105.104.nip.io
aaa authentication users user admin
uid 117
gid 117
password $1$bQRuPxWc$ESF/KLDQBkmdQNtrReTJN1
ssh keydir /tmp/admin/.ssh
homedir /tmp/admin
exit
aaa authentication users user liadmin
uid 201
gid 2011
password $1$LugH/seF$hi4y0QnpOZoEiJDqGLd0L.
 ssh_keydir /tmp/liadmin/.ssh
homedir /tmp/liadmin
exit
aaa authentication users user liadmin2
uid 202
gid 2021
password $1$HBRlXp0W$pmaMFhDV9QIayXTxEZtxc0
ssh keydir /tmp/liadmin2/.ssh
homedir /tmp/liadmin2
exit
aaa authentication users user liadmin3
uid 203
gid 2031
password $1$kE6v4ZBD$sv97OlhMCmTtjm7Q35Esq1
ssh keydir /tmp/liadmin3/.ssh
homedir /tmp/liadmin3
exit
aaa ios level 0
prompt "\h> "
exit
aaa ios level 15
prompt "\h# "
exit
aaa ios privilege exec
level 0
```
command action

exit

command autowizard exit command enable exit command exit exit command help exit command startup exit exit level 15 command configure exit exit exit nacm write-default deny nacm groups group LI user-name [ liadmin ] exit nacm groups group LI2 user-name [ liadmin2 ] exit nacm groups group LI3 user-name [ liadmin3 ] exit nacm groups group admin user-name [ admin ] exit nacm rule-list admin group [ admin ] rule li-deny-tap module-name lawful-intercept path /lawful-intercept access-operations \* action deny exit rule li-deny-clear module-name tailf-mobile-smf path /clear/lawful-intercept access-operations \* action deny exit rule any-access action permit exit exit nacm rule-list confd-api-manager group [ confd-api-manager ] rule any-access action permit exit  $e^{x+i}$ nacm rule-list ops-center-security group [ \* ] rule change-self-password module-name ops-center-security path /smiuser/change-self-password access-operations exec action permit exit rule smiuser module-name ops-center-security

I

```
path /smiuser
 access-operations exec
 action deny
exit
exit
nacm rule-list lawful-intercept
group [ LI LI2 LI3 ]
rule li-accept-tap
module-name lawful-intercept<br>path /lawful-intercept
                 /lawful-intercept
 access-operations *
 action permit
exit
rule li-accept-clear
 module-name tailf-mobile-smf<br>path /clear/lawful-int
                 /clear/lawful-intercept
 access-operations *
 action permit
exit
exit
```
٠